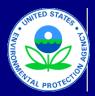

### **United States** US Environmental Protection Agency Office of Transportation and Air Quality

### **Transition Program for Equipment Manufacturers** Equipment Manufacturer Report Version 2.5; Last modified: August 2018

| quipment Ma                                                                                                    | anufacturer Basic Ir                                          | nformation                                                                                                    |            |          |                     |                 |                     | Submission Date:                                                                                                    |                             |  |  |
|----------------------------------------------------------------------------------------------------|---------------------------------------------------------------|----------------------------------------------------------------------------------------------------|------------|----------|---------------------|-----------------|---------------------|----------------------------------------------------------------------------------------------------|-----------------------------|--|--|
| Manufacturer N                                                                                                    | Name/Importer:                                                |                                                                                                    |            |          |                     |                 | 40 CFR Part:        |                                                                                                    | ]                           |  |  |
| Email Address                                                                                                    | :                                                             |                                                                                                    |            |          |                     |                 |                     |                                                                                                    | 1                           |  |  |
| Phone #: Manufacturer Address:                                                                                                    |                                                               |                                                                                                    |            |          | Report Year:        |                 |                     |                                                                                                    |                             |  |  |
|                                                                                                    | Address 1                                                     |                                                                                                    |            |          |                     |                 |                     |                                                                                                    |                             |  |  |
|                                                                                                    | Address 2                                                     |                                                                                                    |            |          |                     |                 |                     |                                                                                                    |                             |  |  |
|                                                                                                    | City<br>State                                                 |                                                                                                    |            |          |                     |                 |                     |                                                                                                    |                             |  |  |
|                                                                                                    | ZIP                                                           |                                                                                                    |            |          |                     |                 |                     |                                                                                                    |                             |  |  |
|                                                                                                    | Country                                                       |                                                                                                    |            |          |                     |                 |                     |                                                                                                    |                             |  |  |
| Are you a Small                                                                                                    | Volume Manufacturer?                                          |                                                                                                    |            | ]        |                     |                 |                     |                                                                                                    |                             |  |  |
| Are you a Forei                                                                                                    | gn Equipment Manufacturer?                                    |                                                                                                    |            |          |                     |                 |                     |                                                                                                    |                             |  |  |
|                                                                                                    |                                                               |                                                                                                    |            |          |                     |                 |                     |                                                                                                    |                             |  |  |
|                                                                                                    |                                                               |                                                                                                    |            |          |                     |                 |                     |                                                                                                    |                             |  |  |
|                                                                                                    |                                                               |                                                                                                    |            |          |                     |                 |                     |                                                                                                    |                             |  |  |
|                                                                                                    |                                                               |                                                                                                    |            |          |                     |                 |                     |                                                                                                    |                             |  |  |
|                                                                                                    |                                                               |                                                                                                    |            |          |                     |                 |                     |                                                                                                    |                             |  |  |
|                                                                                                    | Among your comments, please If you are an importer using a fo | g your comments, please include: (1) If this report covers more than one company, mention their names; (2) any changes from previous years such as a change in parent company. are an importer using a foreign manufacturer's allowance under 1039.626(b) and you listed your name above, please indicate the foreign manufacturer's name and address here. |            |          |                     |                 |                     |                                                                                                    |                             |  |  |
| Comments:                                                                                                    |                                                               |                                                                                                    |            |          |                     |                 |                     |                                                                                                    |                             |  |  |
|                                                                                                    |                                                               |                                                                                                    |            |          |                     |                 |                     |                                                                                                    |                             |  |  |
|                                                                                                    |                                                               |                                                                                                    |            |          |                     |                 |                     |                                                                                                    |                             |  |  |
|                                                                                                    |                                                               |                                                                                                    |            |          |                     |                 |                     |                                                                                                    |                             |  |  |
| DEM Donort                                                                                                    | Doto                                                          |                                                                                                    |            |          |                     |                 |                     |                                                                                                    |                             |  |  |
| PEM Report                                                                                                    | Dala                                                          |                                                                                                    |            |          |                     |                 |                     |                                                                                                    |                             |  |  |
|                                                                                                    |                                                               |                                                                                                    |            |          |                     |                 |                     | For Part 1039 Only:                                                                                                 |                             |  |  |
| For Part 89 aı                                                                                                    | nd Part 1039:                                                 |                                                                                                    |            |          |                     |                 |                     | Provide the name of each engine manufacturer that produced non-compliant (flex) engines for your exempted equipment |                             |  |  |
|                                                                                                    |                                                               | s you exempted under TPEM (flex                                                                                                    |            |          | e all power cate    | gories in which | you participated in | Engine Manufacturer Name                                                                                            | Engine Manufacturer Address |  |  |
|                                                                                                    |                                                               | revious years. For <u>each year and po</u>                                                                                                    |            |          | estedony            |                 |                     |                                                                                                    |                             |  |  |
| - Allowance - Select from the drop-down menu the allowance you are using in the specified power category - Start and end dates - first and last year you expect to use an allowance in the specified power category; not just the year you are reporting for Exempted Equipment Volume - the number of exempted equipment (flex units) - Total Prod. Volume - your total US-directed production, both exempted and compliant. This is needed to calculate your percent of |                                                               |                                                                                                    |            |          |                     |                 |                     |                                                                                                    |                             |  |  |
|                                                                                                    |                                                               |                                                                                                    |            |          |                     |                 |                     |                                                                                                    |                             |  |  |
|                                                                                                    |                                                               |                                                                                                    |            |          |                     |                 |                     |                                                                                                    |                             |  |  |
| production and, therefore, only applies if you are using the percent-of-production allowance.  - % of Production - If you used the percent-of-production allowance, calculate the percentage of equipment with exempted engines vs.  Total Production Volume                                                                                                    |                                                               |                                                                                                    |            |          |                     |                 |                     |                                                                                                    |                             |  |  |
|                                                                                                    |                                                               |                                                                                                    |            |          |                     |                 |                     |                                                                                                    |                             |  |  |
|                                                                                                    |                                                               |                                                                                                    |            |          |                     |                 |                     |                                                                                                    |                             |  |  |
|                                                                                                    |                                                               |                                                                                                    |            |          |                     |                 |                     |                                                                                                    |                             |  |  |
| NOTE: 40 CFR Part MUST be selected above in order to access drop-down options for Power Category and TPEM Type.                                                                                                    |                                                               |                                                                                                    |            |          |                     |                 |                     |                                                                                                    |                             |  |  |
|                                                                                                    |                                                               |                                                                                                    | Start Date | End Date | Exempted            | Total Prod.     |                     |                                                                                                    |                             |  |  |
| Calendar year                                                                                                    | Power Category                                                | TPEM Allowance                                                                                                    | (Year)     | (Year)   | Equipment<br>Volume | Volume*         | % of Production     |                                                                                                    |                             |  |  |

| - |  |  |  |  |
|---|--|--|--|--|
|   |  |  |  |  |
|   |  |  |  |  |
|   |  |  |  |  |
|   |  |  |  |  |
|   |  |  |  |  |
|   |  |  |  |  |
|   |  |  |  |  |
|   |  |  |  |  |
|   |  |  |  |  |
|   |  |  |  |  |
|   |  |  |  |  |
|   |  |  |  |  |
|   |  |  |  |  |
|   |  |  |  |  |
|   |  |  |  |  |
|   |  |  |  |  |
|   |  |  |  |  |
|   |  |  |  |  |
|   |  |  |  |  |
|   |  |  |  |  |
|   |  |  |  |  |
|   |  |  |  |  |
|   |  |  |  |  |
|   |  |  |  |  |
|   |  |  |  |  |

### **TPEM Summary**

For Part 89 and Part 1039:
The following table summarizes your overall participation in each power category. Report totals for either 40 CFR Part 89 or Part 1039, according to your selection above. Please refer to the regulations for the maximum number of exempted engines allowed in each power category (see "Instructions" tab).

•For the power categories in which you are using the percent-of-production allowance, please provide the cumulative totals and percentages for all the units that you have sold throughout your participation in TPEM. Also, include the maximum allowed cumulative percentage, based on the provisions of §89.102 or §1039.625.

•For the power categories in which you are using the small volume allowance, please provide the cumulative number of units with exempted engines you have sold throughout your participation in TPEM, and the maximum allowed number of units with exempted engines, based on the provisions of §89.102 or §1039.625.

| Power<br>Category | Cumulative Exempted<br>Engine Prod. Vol. | ТРЕМ Туре | Start Date<br>(Year) | End Date<br>(Year) | Cumulative<br>Exempted<br>Engine Prod. | Cumulative<br>% of<br>Production | Max. Allowed<br>Cumulative<br>% of Production |
|-------------------|------------------------------------------|-----------|----------------------|--------------------|----------------------------------------|----------------------------------|-----------------------------------------------|
|                   |                                          |           |                      |                    |                                        |                                  |                                               |
|                   |                                          |           |                      |                    |                                        |                                  |                                               |
|                   |                                          |           |                      |                    |                                        |                                  |                                               |
|                   |                                          |           |                      |                    |                                        |                                  |                                               |
|                   |                                          |           |                      |                    |                                        |                                  |                                               |
|                   |                                          |           |                      |                    |                                        |                                  |                                               |
|                   |                                          |           |                      |                    |                                        |                                  |                                               |
|                   |                                          |           |                      |                    |                                        |                                  |                                               |
|                   |                                          |           |                      |                    |                                        |                                  |                                               |

### Paperwork Reduction Act Notice

The public reporting and recordkeeping burden for this collection of information is estimated to average 9 hours per response. Send comments on the Agency's need for this information, the accuracy of the provided burden estimates, and any suggested methods for minimizing respondent burden, including through the use of automated collection techniques to the Director, Collection Strategies Division, U.S. Environmental Protection Agency (2822T), 1200 Pennsylvania Ave., NW, Washington, D.C. 20460. Include the OMB Number in any correspondence. Do not send the completed Form 5900-240 to this address.

OMB No. 2060-0287 Approval Expires on 3/31/2023 EPA Form 5900-240

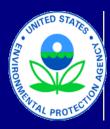

# United States US Environmental Protection Agency Office of Transportation and Air Quality

## Transition Program for Equipment Manufacturers Equipment Manufacturer Report

Version 2.5; Last modified: August 2018

This form is intended for nonroad compression-ignition equipment manufacturers participating in the Transition Program for Equipment Manufacturers (TPEM) to submit their annual report, as required under 40 CFR Part 1039.625(g). This report is due by March 31 of the year after every year you used a TPEM allowance. It may also be used to submit the end-of-the-program report under 40 CFR Part 89. Please note that the Part 89 program has ended, so most manufacturers will be reporting under Part 1039.

As a TPEM participant, you must familiarize yourself with program requirements. You may access TPEM regulations electronically by visiting the Government Printing Office's website at ecfr.gov. If you are importing equipment into the United States, you must also read and comply with §1039.626.

Click here to access §1039.625. Click here to access §1039.626.

If you are not able to follow the links, please go to ecfr.gov and make the following selections:

- Select Title 40 "Protection of the Environment" in the drop-down menu;
- Scroll Down to Volume 33 and click on "1000 to 1099;
- Scroll down and click on Part 1039;
- Scroll down to Subpart G, and click on §1039.625 or §1039.625.

You will also find the most current forms (templates) and instructions at our website http://www.epa.gov/otaq/certdat2.htm#tpem. Please visit our website each year before completing your report to make sure you are using the most current form.

Click here to access the TPEM templates website

### Important Points to Remember

### 1 Completing this form:

- Please complete this form from top to bottom (do not go directly to the report section). Some questions and options will change depending your answers at the beginning of the form.
  - For example, if you select Part 1039 in cell K11, more guestions will appear in rows 28-31 than if you select Part 89.
  - You must select a CFR Part for certain drop down menus in the TPEM Report Data section to work.
  - The power categories and TPEM allowance options are different under Part 89 and Part 1039. Therefore, the drop-down menu options change depending on the CFR Part selected.
  - If no CFR Part is selected, the drop-down menus will be blank.
- If you have questions or need assistance completing this form, please contact us at TPEM-CI@epa.gov or by phone at 734-214-4100
- Do not add tabs or modify this form in any way
  - If the form does not capture the information you want to submit, such as a change in parent company, please add the information in the comments section.
  - You may also email us the information at TPEM-CI@epa.gov.
- Please do not add your own text in the fields that contain drop-down menus. The drop-down menus contain the only possible choices according to the regulations. Adding your own text will cause your report to be rejected and we may have to ask you to resubmit.

| • If you would like to explain something, do so in the Comments section above | . Do not add explanations in other fields. | Doing so will cause your report t | o be rejected |
|-------------------------------------------------------------------------------|--------------------------------------------|-----------------------------------|---------------|
| and we may have to ask you to resubmit.                                       |                                            |                                   |               |

• Please do not leave blank lines between entries in the "TPEM Report Data section."

### 2 Submitting this form:

- Please submit this form as an Excel file and email it to TPEM-Cl@epa.gov. There is no need to email a PDF copy or mail hard copies. If the form does not capture -Please do not submit forms through VERIFY. At this point, we are not prepared to receive and process TPEM forms submitted through VERIFY. Click here to email us.
- Please label your file clearly by including the name of your company, the year for which you are submitting this report, and the words "TPEM EquipMfr Annual Report" -For example: MyCompany 2014 TPEM Annual Report.xlsx

### 3 Need more information? Comments?

• If you have questions, need assistance or have some comments, please contact our TPEM Help Desk at TPEM-CI@epa.gov or by phone at 734-214-4100